## Lightning talk session

OpenDocument Edtitors DevRoom

FOSDEM 2018

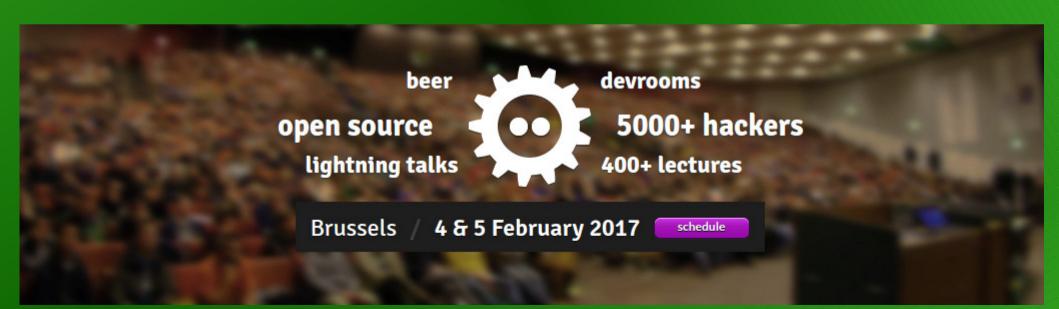

## Talks

- Svante Schubert: Updates ODF Change Tracking
- Stefan Weiberg (city of Munich): Updates from last year
- GSoC Admins: Google Summer of Code at LibreOffice
- Oliver Hallot: Demo of the new Help System

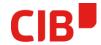

#### **DISTRIBUTED ODF APPLICATIONS**

FOSDEM FEB. 3, 2018

Svante.Schubert@cib.de

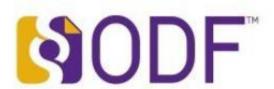

#### **ODF APPLICATION**

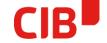

**BIRD PERSPECTIVE** 

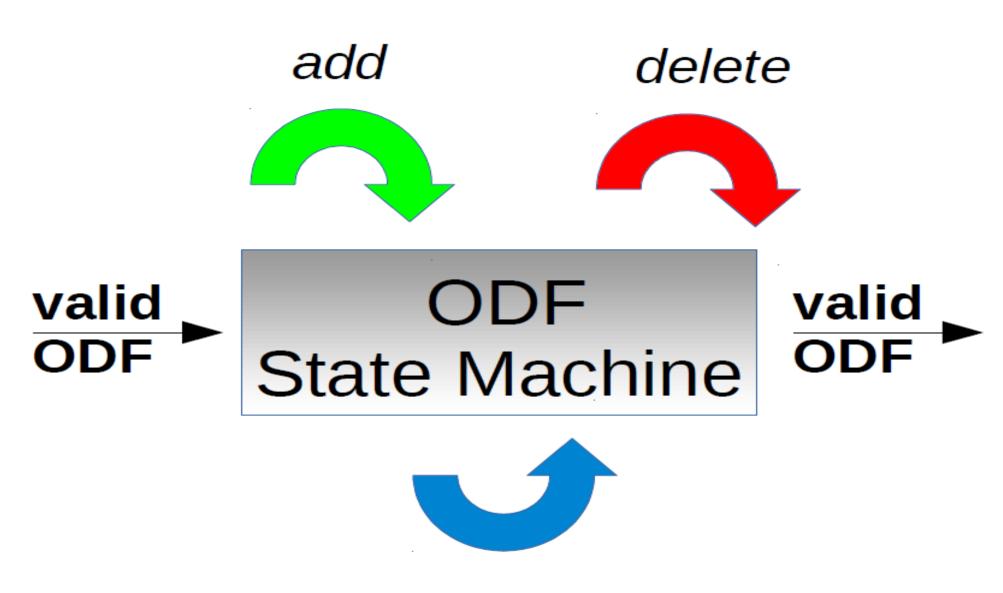

modify

#### **ODF APPLICATIONS COLLABORATION**

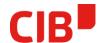

**BIRD PERSPECTIVE** 

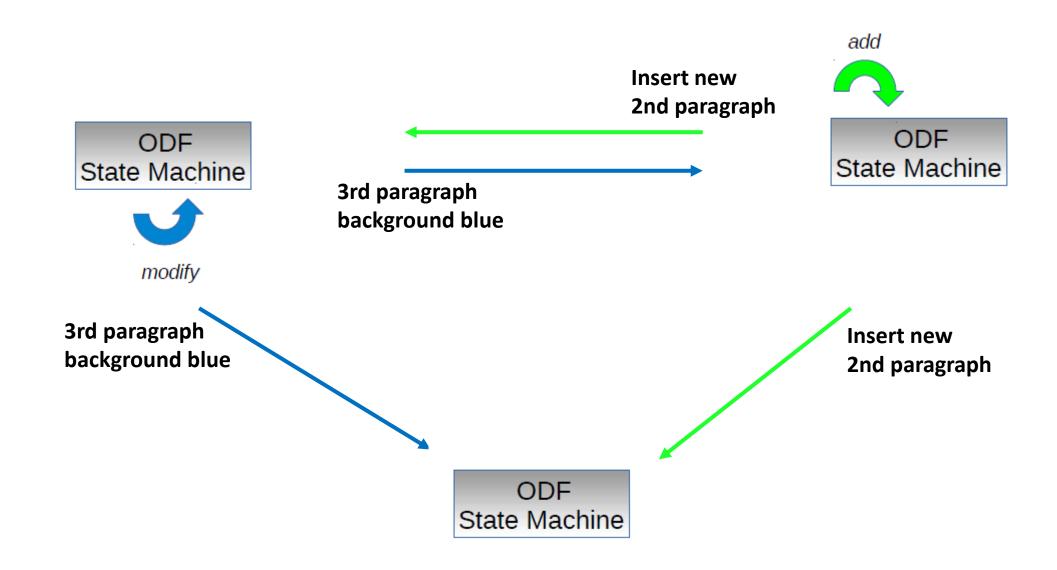

#### **ODF XML GRAMMAR**

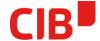

```
<define name="table-table">
    <element name="table:table">
        <ref name="table-table-attlist"/>
        <optional>
            <ref name="table-title"/>
        </optional>
        <optional>
            <ref name="table-desc"/>
        </optional>
        <optional>
            <ref name="table-table-source"/>
        </optional>
        <optional>
            <ref name="office-dde-source"/>
        </optional>
        <optional>
            <ref name="table-scenario"/>
        </optional>
        <optional>
            <ref name="office-forms"/>
        </optional>
        <optional>
            <ref name="table-shapes"/>
        </optional>
        <ref name="table-columns-and-groups"/>
        <ref name="table-rows-and-groups"/>
        <optional>
            <ref name="table-named-expressions"/>
        </optional>
   </element>
</define>
<define name="table-columns-and-groups">
    <oneOrMore>
```

**ODF 1.2 documents:** 

- 598 XML Elements
- 1300 XML Attributes

#### **ODF XML ANALYSIS**

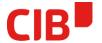

- Mapping ODF grammar into GraphDB
- Insight in ODF structure
  - Grammar for ODT only
  - Minimal allowed ODT, ODS, ... document
  - Paragraph (...) nested?
  - Does feature test files cover all XML feature nodes?
- Using Apache TinkerPop GraphDB abstraction

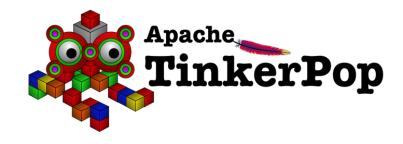

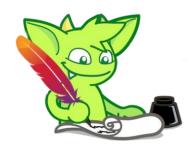

#### **ODF GRAPH – TABLE**

#### **GEPHI VIEWER**

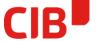

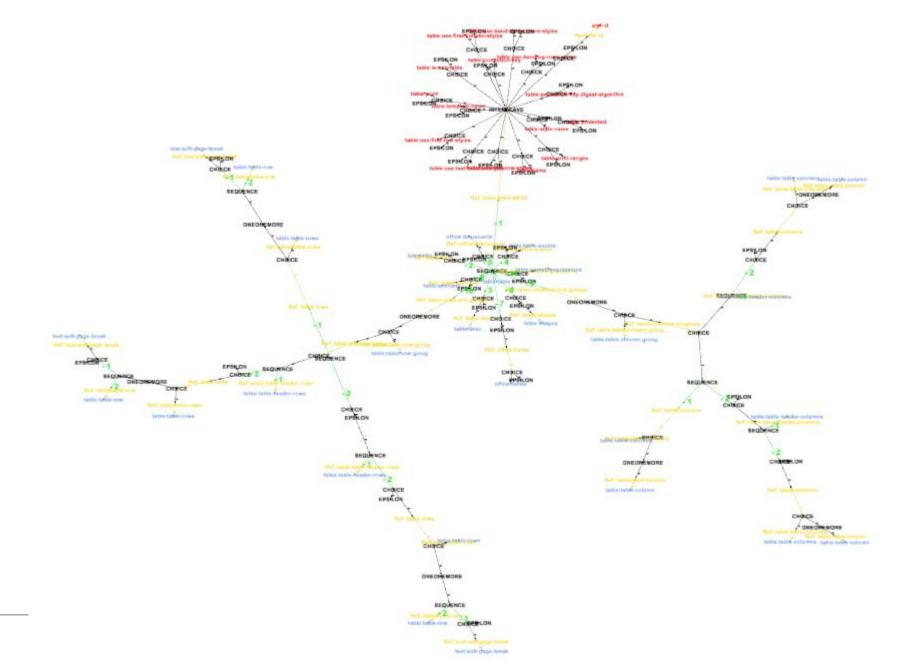

#### **ODF GRAPH - TABLE**

#### CIB.

#### **GEPHI VIEWER**

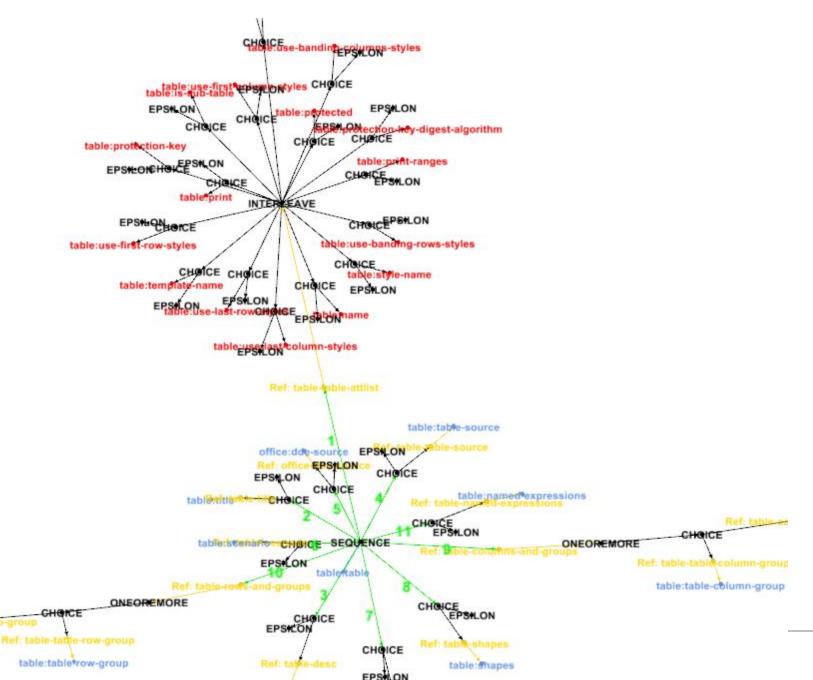

#### **ODF GRAPH - TABLE**

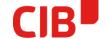

**GEPHI VIEWER – REFACTORING / SIMPLIFYING** 

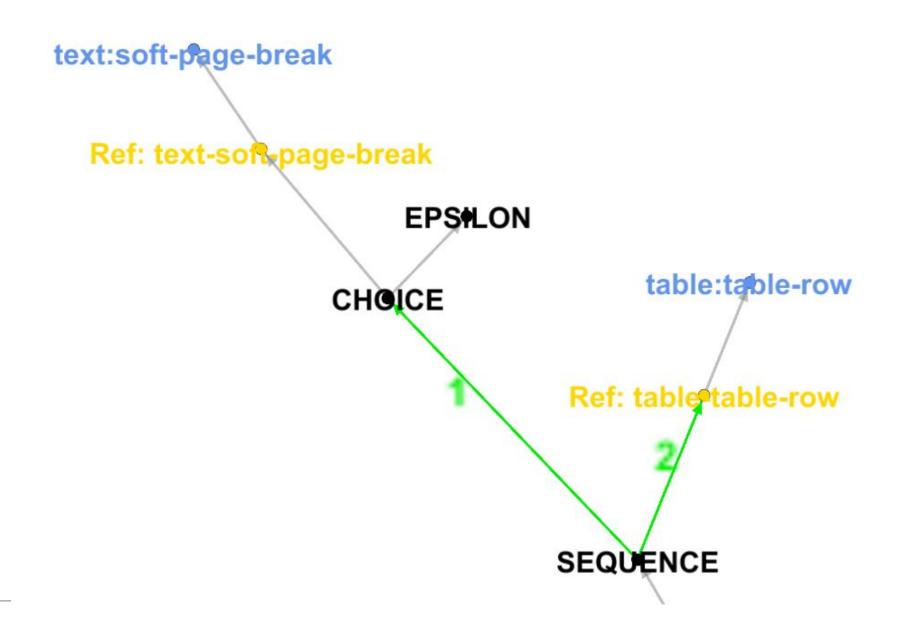

## **ODF USER CHANGE**ADDING TO ODF GRAMMAR?

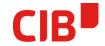

- User changes implicitly a de-facto standard
- User expectation of changes across office apps
- Adding missing information to ODF XML grammar?

#### **State of LibreOffice at City of Munich**

Stefan Weiberg

Brussels, February 8, 2018

#### Who am I?

- Member of the LiMux-Team since 2016
  - Head of Development LibreOffice
  - Representing the City in the OSBA and the Advisory Board of TDF
  - Also working on GIMP, Darktable, VLC, Audacious and many more (mainly packaging)

#### Wait a sec, don't you switch to MSO?

- Government only decided to switch to Windows
- The city council will decide in November if we switch to MSO or not
- But even if we switch we need LibreOffice for the next four to five years and at least two to three new releases
  - Development will continue as usual
  - → Continuing our community efforts and Advisory Board membership

#### 2017

- Started development of new LibreOffice release based on LibreOffice 5.2
- Finally a new buildserver (from zero to .deb in 10 minutes)
- Development of WollMux 18 (will be released on wollmux.net)
- Coding done upstream by jmux:
  - A lot of work on scheduling and bugfixing
- Coding done upstream by our contractors (CIB and KDAB)
  - Free rotating images in Writer
  - Signature lines
  - Improvements in hyperlink handling
  - KDE5/Plasma backend based on GTK3 backend (--enable-gtk3-kde5)
  - More than 40 improvements in OOXML filter
  - Many, many more bugfixes and performance improvements

#### tbd in 2018

- Improve WebDAV support
- Polish KDE5 support for the next Basisclient 6.0 release
- Rollout LibreOffice "5.2.8"
  - All patches are upstream and backports are available on private/swe/libreoffice5.2+backports
  - → Getting rid of more than 100 internal bugs and fulfilling a lot of feature requests by users
  - → Finally getting rid of LibreOffice 4.1 + ~300 backports/patches;)
- Start development of next release based on LibreOffice 6.1
  - Make change tracking great again
  - More improvements of OOXML support
  - Bugfixing and fulfilling user requests
- Hopefully hosting a bug squashing party in Munich again

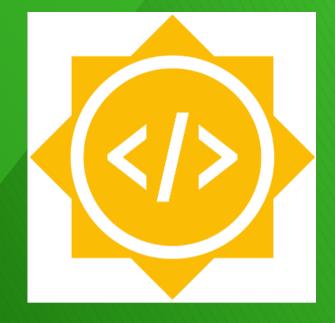

### **GSoC** with LibreOffice

The GSoC 2018 season has just started!

## The GSoC 2017 roster

- Aleksas Pantechovskis QuarkXPress import filter Fridrich Strba, David Tardon
- Gautam Prajapati
   Improve LibreOffice for Android
   Tomaž Vajngerl, Miklos Vajna
- Grzegorz Araminowicz
   Improve SmartArt import in LibreOffice
   Thorsten Behrens, Jan Holesovsky
- Aditya Dewan
   LibreOffice Online improvements
   Pranav Kant, Jan Holesovsky, Michael Meeks

- Azorpid
   Migrating from legacy Parser to FastParser
   Michael Meeks, Markus Mohrhard
- Varun Dhall
   Replace EditEngine binary clipboard with ODF filter
   Michael Stahl, Eike Rathke
- Muhammet Kara
   Revamp the Customization Dialog
   Heiko Tietze, Katarina Behrens
- Ximeng Zu
   Solving Bugs for the Android Viewer
   Tomaž Vajngerl, Miklos Vajna
- Akshay Deep
   Usability of Special Characters
   Thorsten Behrens, Heiko Tietze, Samuel Mehrbrodt

# From the ideas page

- Additions Tight integration of extensions like GHNS!
- Blurry shadows
- Font Handling Substitution & Listing
- Welcome / Tip-of-the-day / What's New dialog
- Keyboard customization

- Improve Adobe Pagemaker import filter
- DSL for UI testing
- SmartArt editing in Impress
- Support charts in orcus
- Add Python extension support to LOEclipse
- Improve VML import for Writer

# GSoC resources at LibreOffice

- 9<sup>th</sup> year (hopefully!)
- between 5 and 12 students, usually two mentors per student
- https://wiki.documentfoundation.org/Development/GSoC/Ideas
- https://wiki.documentfoundation.org/Development/GSoC

# GSoC resources at LibreOffice

- 9<sup>th</sup> year (hopefully!)
- between 5 and 12 students, usually two mentors per student
- https://wiki.documentfoundation.org/Development/GSoC/Ideas
- https://wiki.documentfoundation.org/Development/GSoC

## **Statistics**

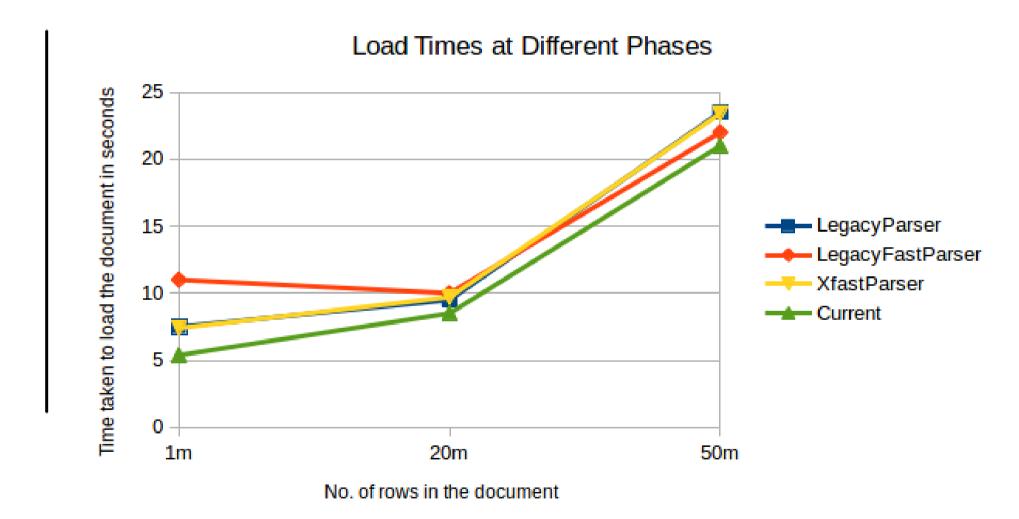

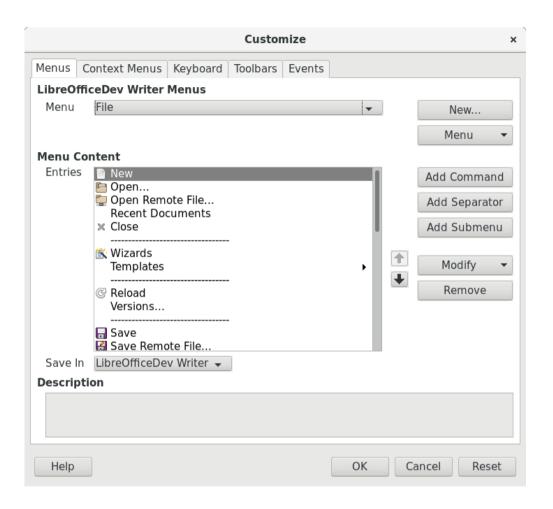

#### **Before**

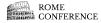

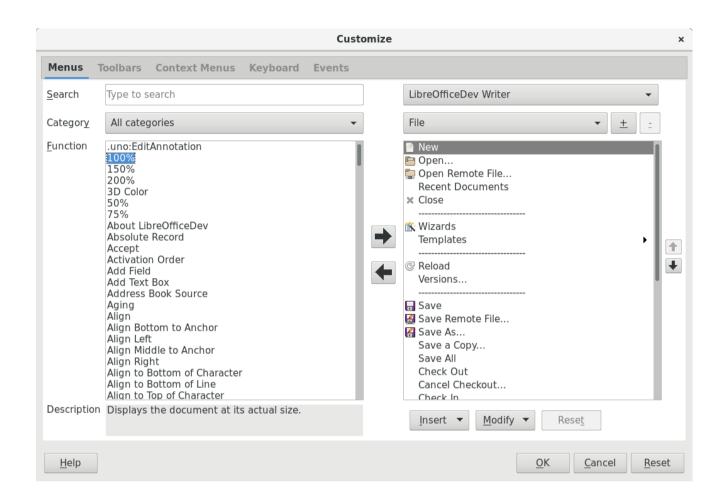

#### **After**

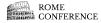

# Thank you Google for sponsoring!

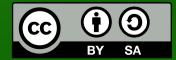

All text and image content in this document is licensed under the Creative Commons Attribution-Share Alike 4.0 License (unless otherwise specified). "LibreOffice" and "The Document Foundation" are registered trademarks. Their respective logos and icons are subject to international copyright laws. The use of these therefore is subject to the trademark policy.

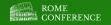